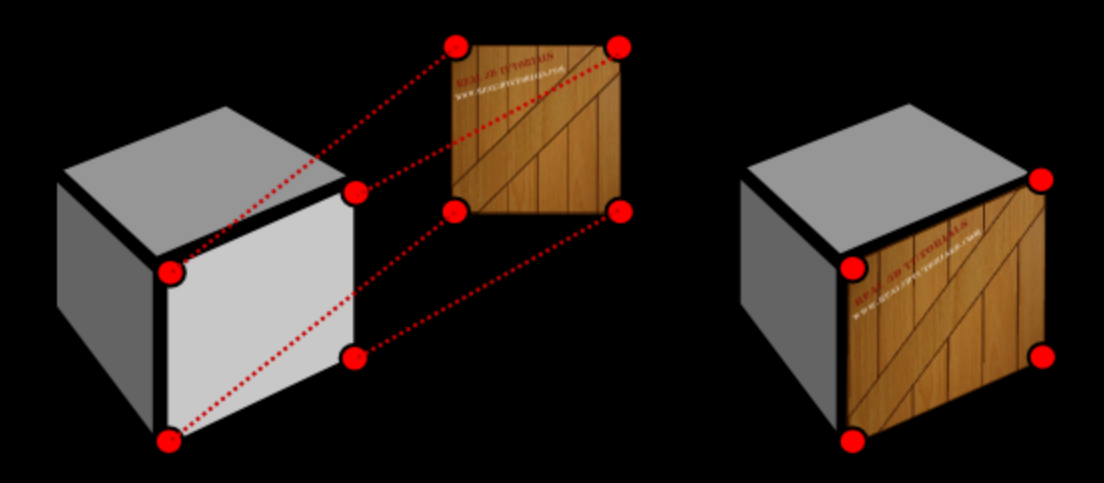

# OUTLINE

- Introduce Mapping Methods
	- Texture Mapping
	- Environment Mapping
	- Bump Mapping
- Basic mapping strategies
	- Forward vs backward mapping
	- Point sampling vs area averaging
- Introduce texture mapping
	- Two-dimensional texture maps
	- Assigning texture coordinates

# THE LIMITS OF GEOMETRIC MODELING

- Although graphics cards can render over 10 million polygons per second, that number is insufficient for many phenomena
	- Clouds
	- Grass
	- Terrain
	- Skin

# MODELING AN ORANGE

- Consider the problem of modeling an orange (the fruit)
- Start with an orange-colored sphere
	- Too simple
- Replace sphere with a more complex shape
	- Does not capture surface characteristics (small dimples)
	- Takes too many polygons to model all the dimples

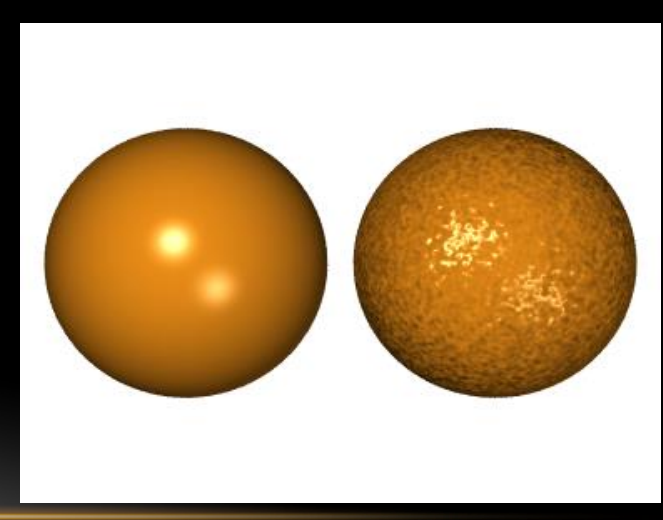

# MODELING AN ORANGE (2)

- Take a picture of a real orange, scan it, and "paste" onto simple geometric model
	- This process is known as texture mapping
- Still might not be sufficient because resulting surface will be smooth
	- Need to change local shape
	- Bump mapping

# THREE TYPES OF MAPPING

- Texture Mapping
	- Uses images to fill interior points of polygons
- Environment (reflection mapping)
	- Uses a picture of the environment for texture maps
	- Allows simulation of highly specular surfaces
- Bump mapping
	- Emulates altering normal vectors during the rendering process
- We will talk about environment and bump mapping later after lighting but some image examples follow…

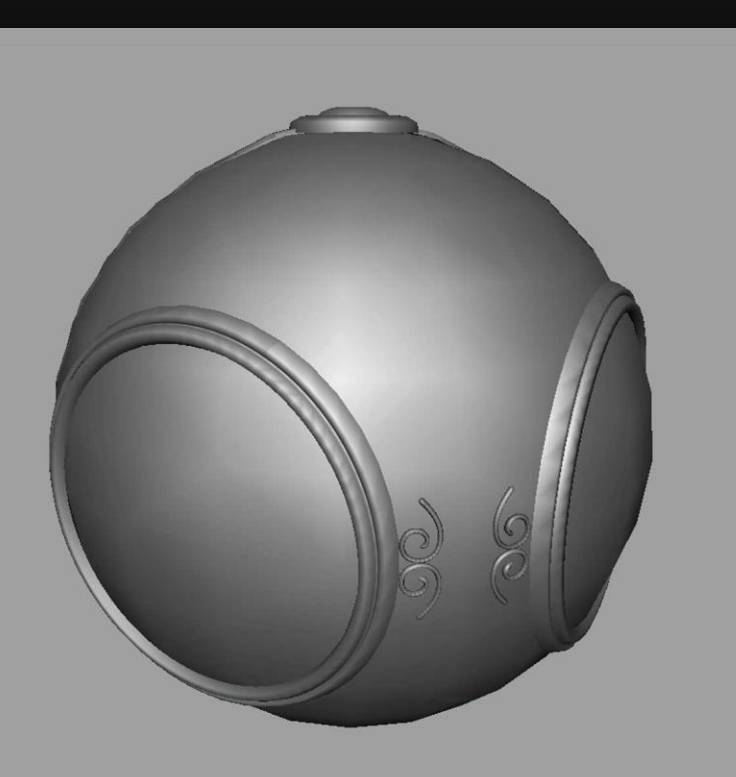

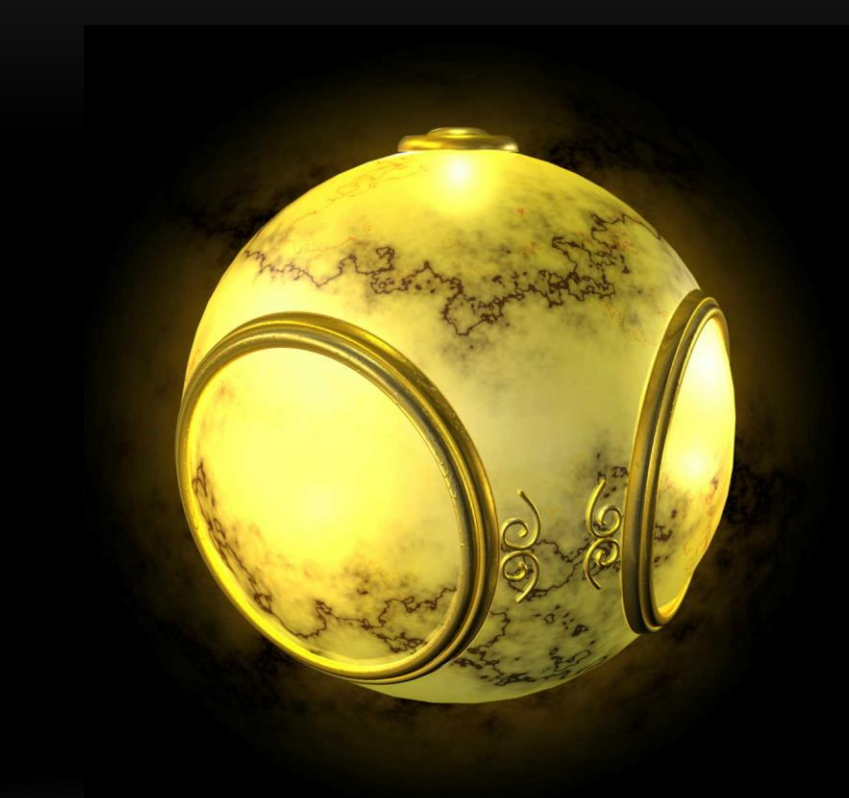

geometric model **the exture mapped** 

# ENVIRONMENT MAPPING

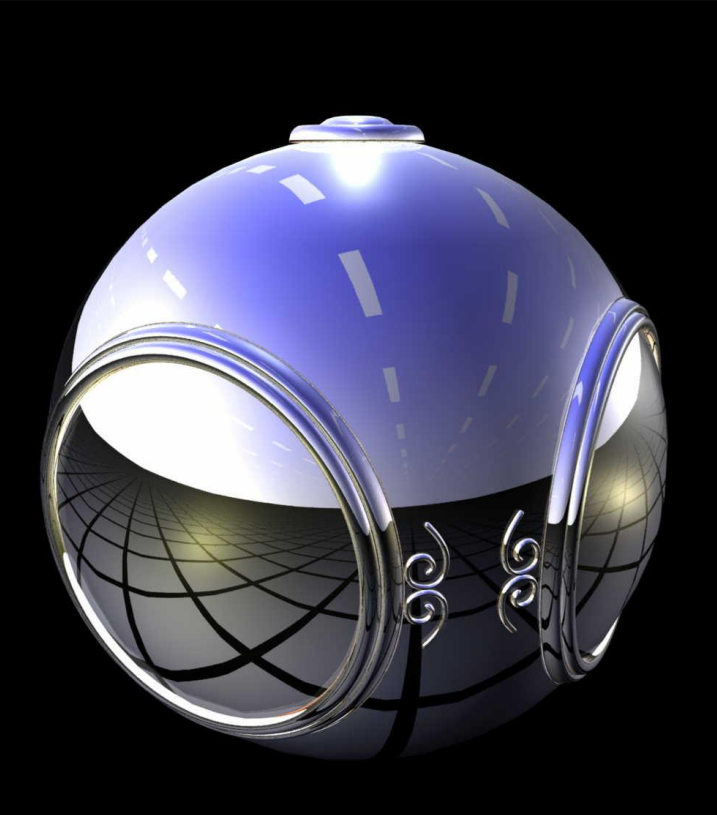

# BUMP MAPPING

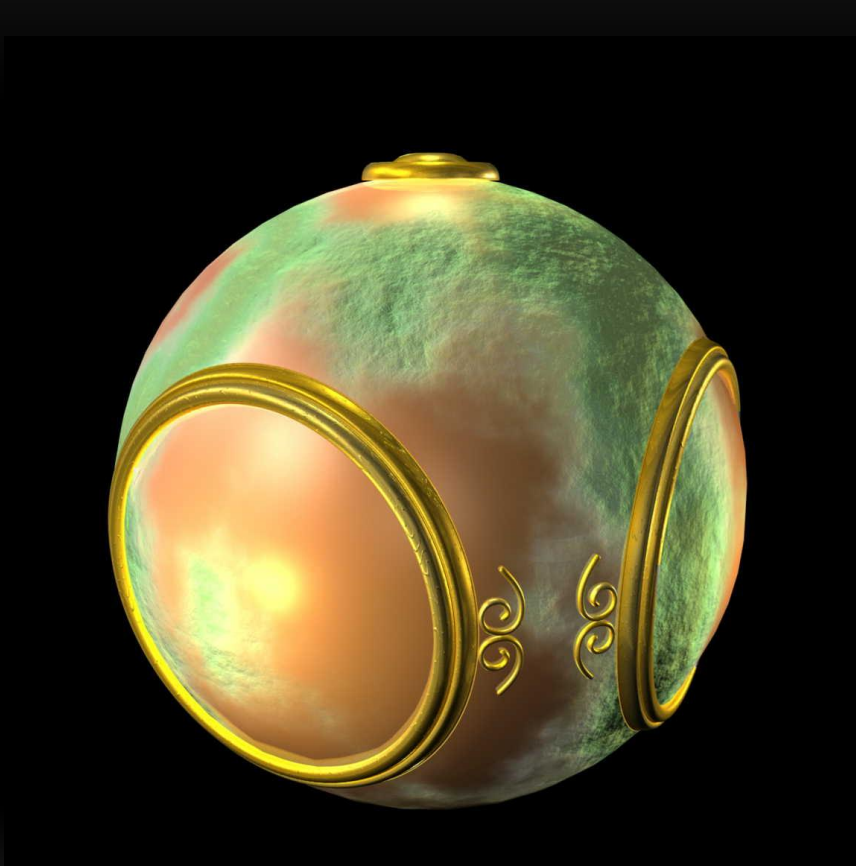

# IS IT SIMPLE?

• Although the idea is simple---map an image to a surface---there are 3 or 4 coordinate systems involved

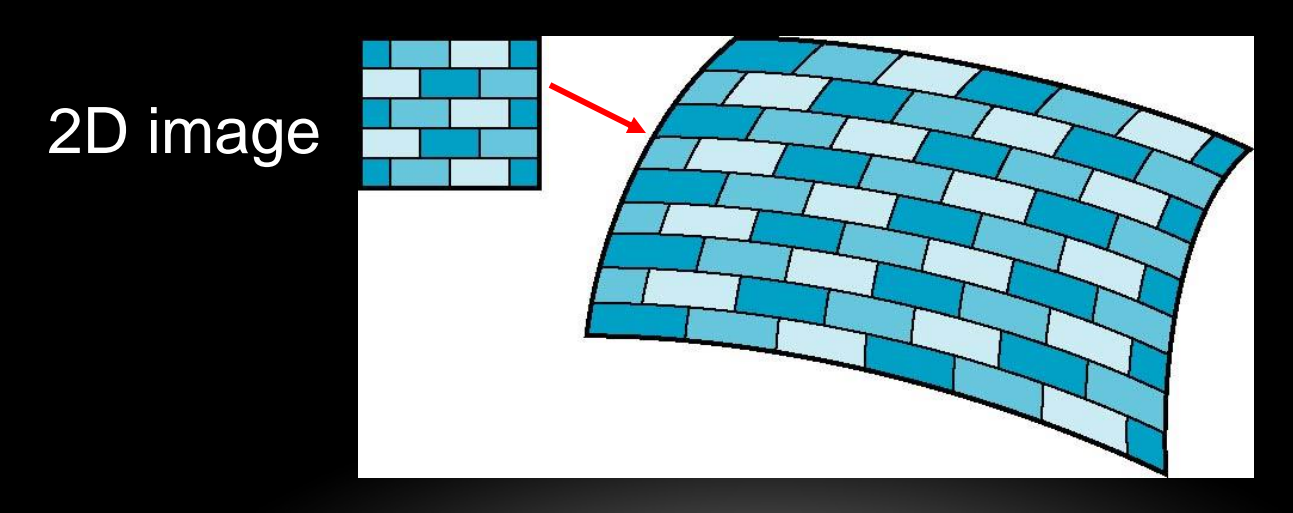

#### 3D surface

# COORDINATE SYSTEMS

- Parametric coordinates
	- May be used to model curves and surfaces
		- We haven't talked about this yet we will
- Texture coordinates
	- Used to identify points in the image to be mapped
- Object or World Coordinates
	- Conceptually, where the mapping takes place
- Window Coordinates
	- Where the final image is really produced

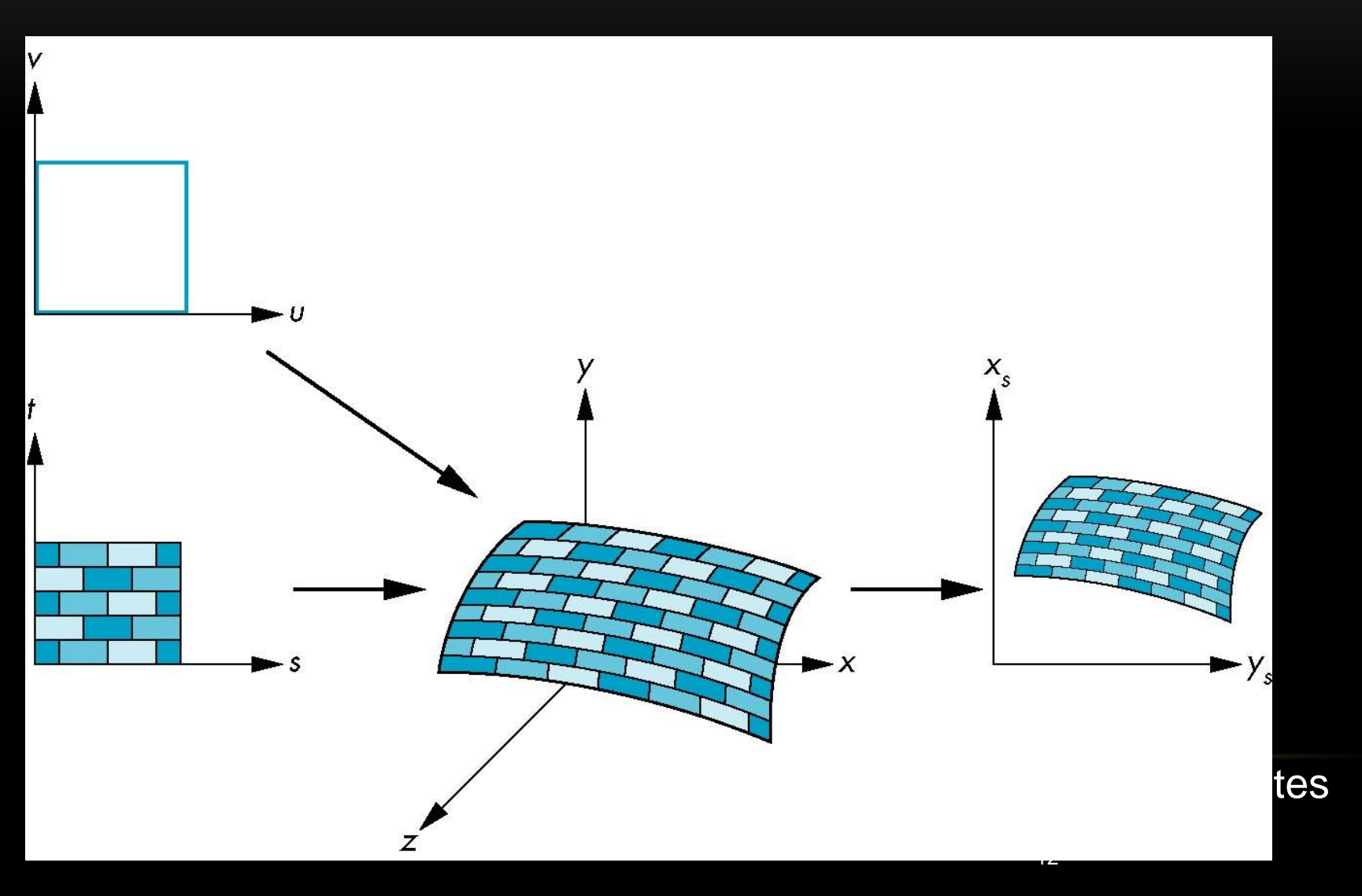

# BASIC STRAGEGY

Three steps to applying a texture

- 1. specify the texture
	- read or generate image
	- assign to texture
	- enable texturing
- 2. assign texture coordinates to vertices
	- Proper mapping function is left to application
- 3. specify texture parameters
	- wrapping, filtering

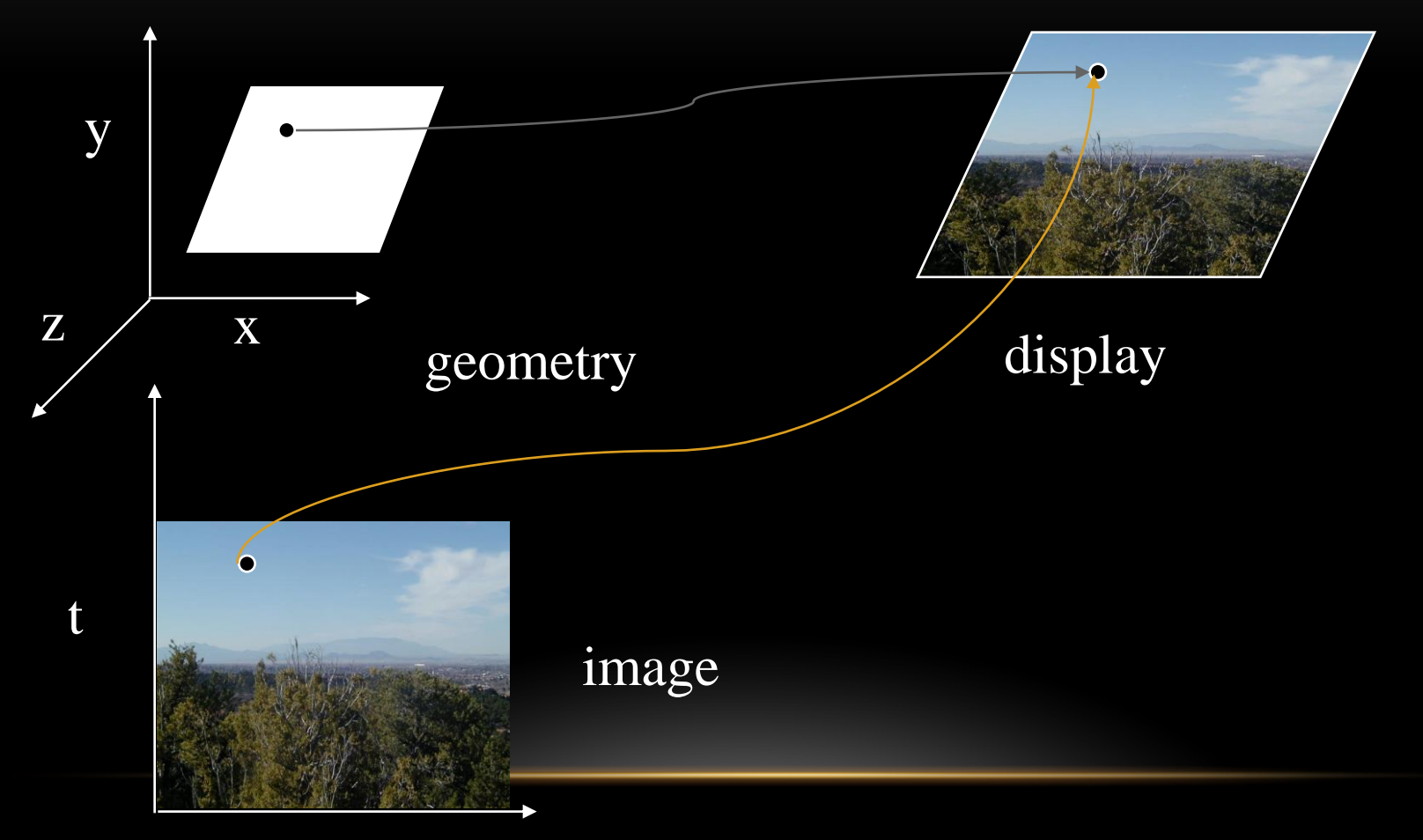

s

#### TEXTURE MAPPING GONE WRONG

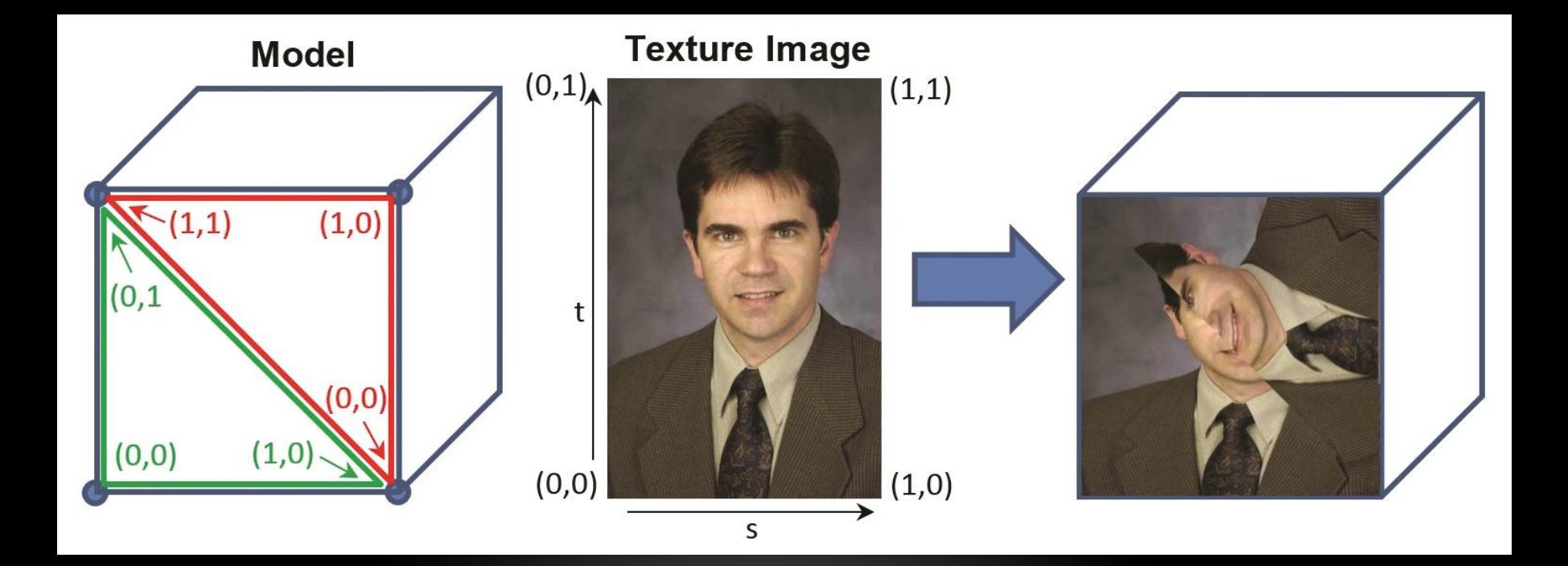

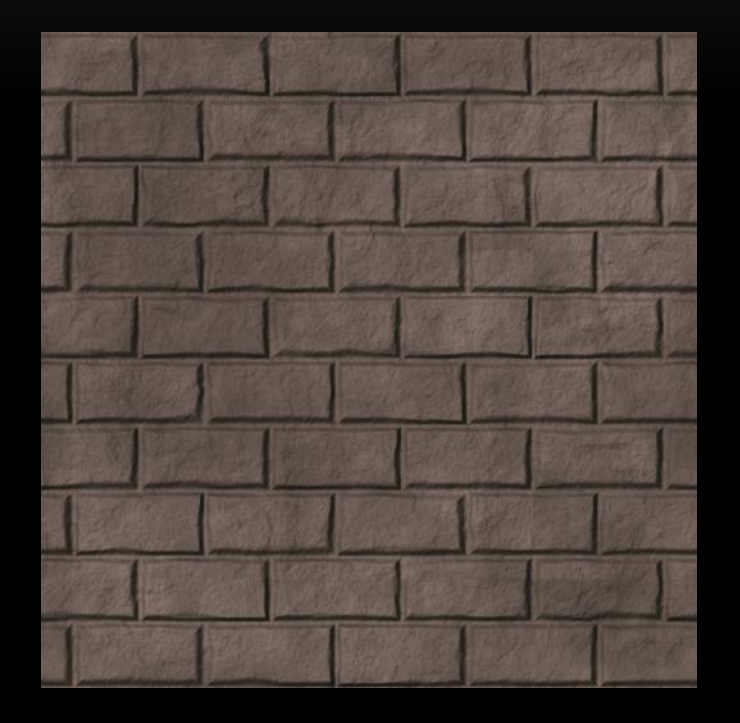

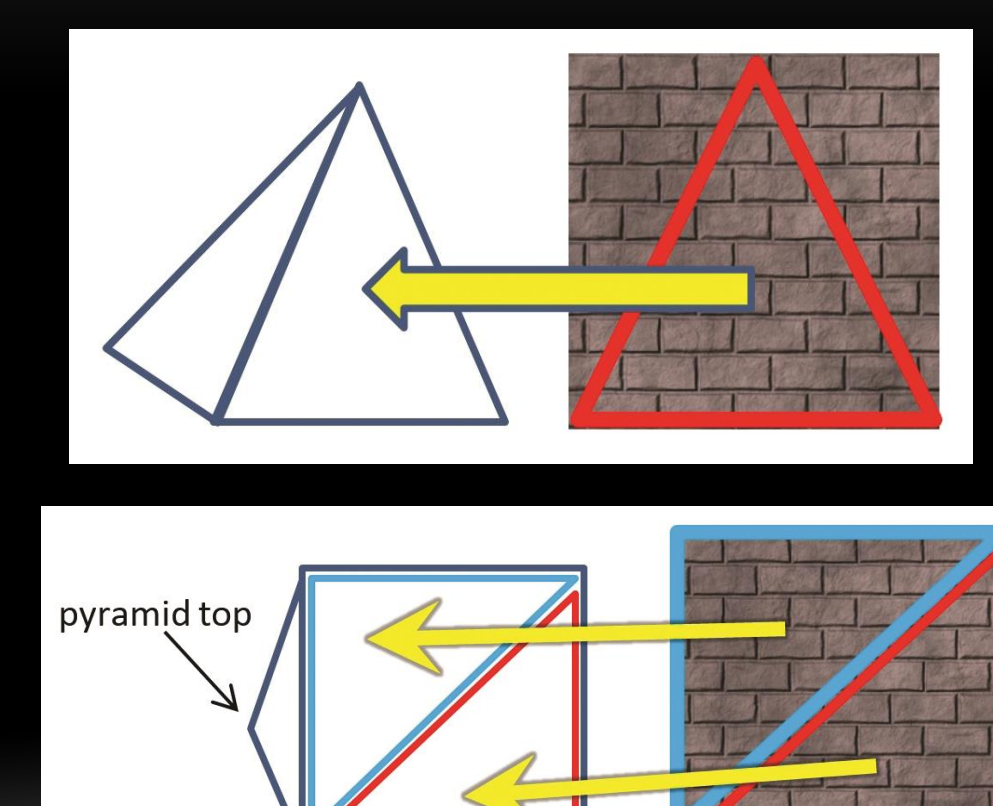

# TEXTURE MAPPING DONE WELL

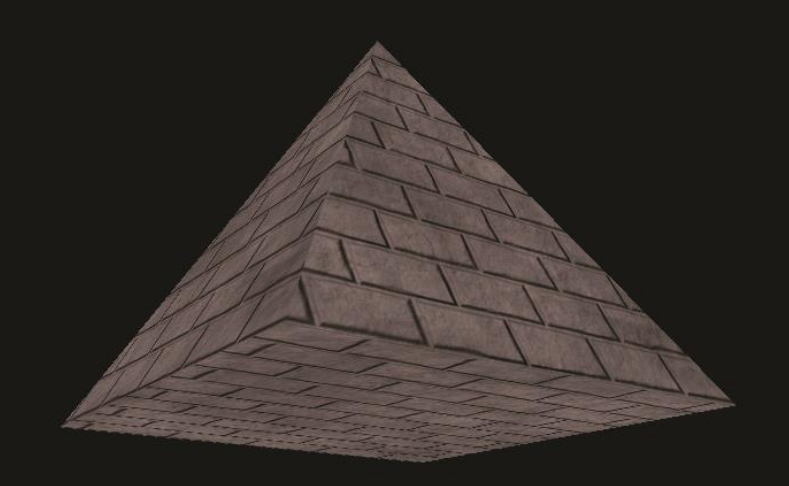

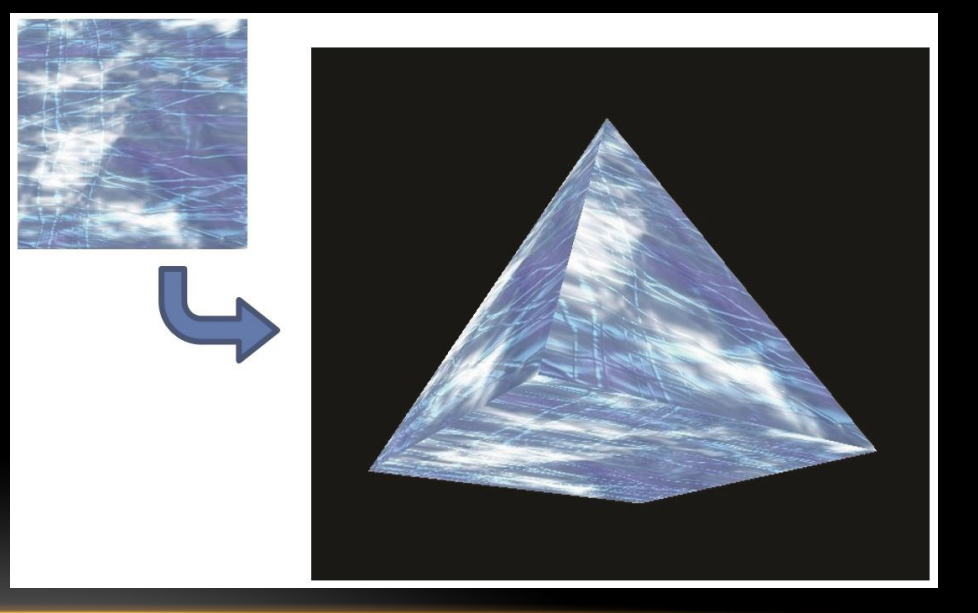

# SPECIFYING A TEXTURE IMAGE

- Define a texture image from an array of *texels* (texture elements) in CPU memory
- Use an image in a standard format such as JPEG
	- Scanned image
	- Generate by application code

#### MAPPING A TEXTURE

- Based on parametric texture coordinates
- Specify as a 2D vertex attribute

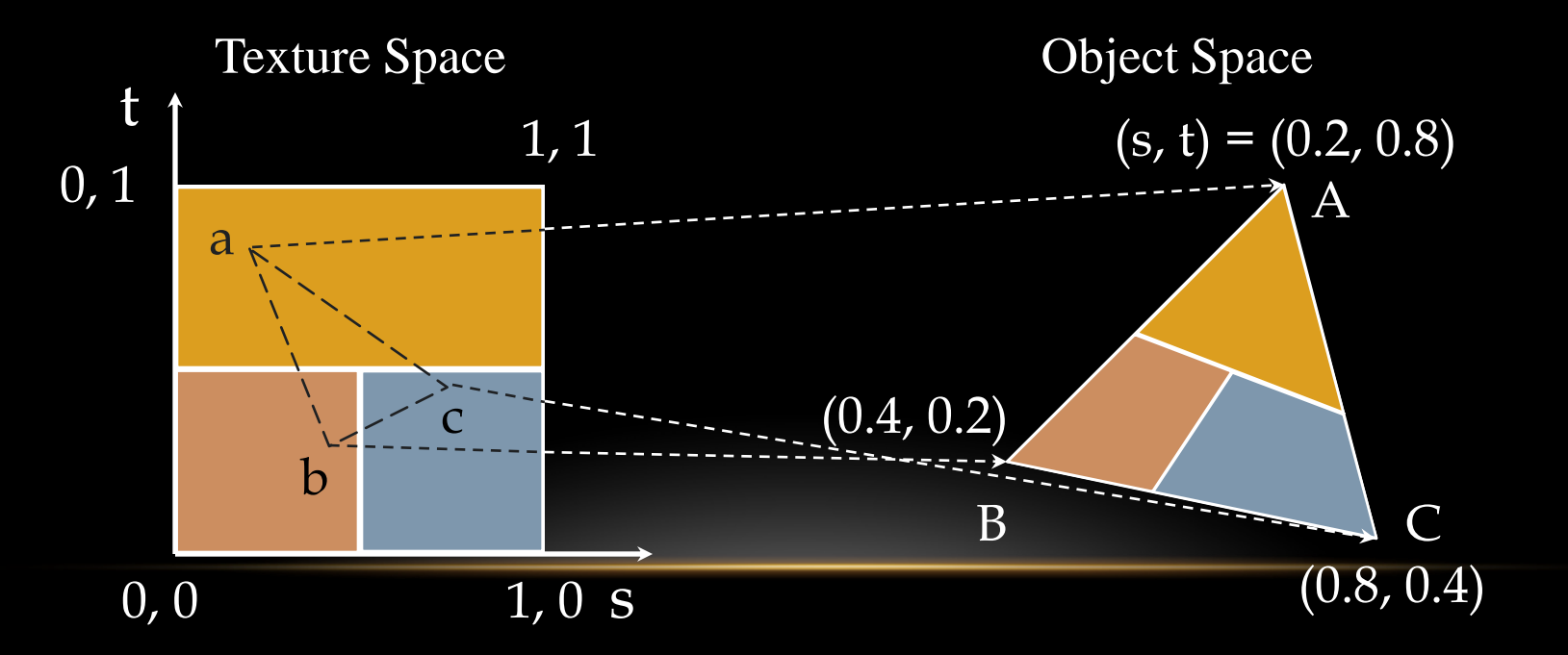

# INTERPOLATION

OpenGL uses interpolation to find proper texels from specified texture coordinates

Can be distortions

good selection of tex coordinates

poor selection of tex coordinates

texture stretched over trapezoid showing effects of bilinear interpolation

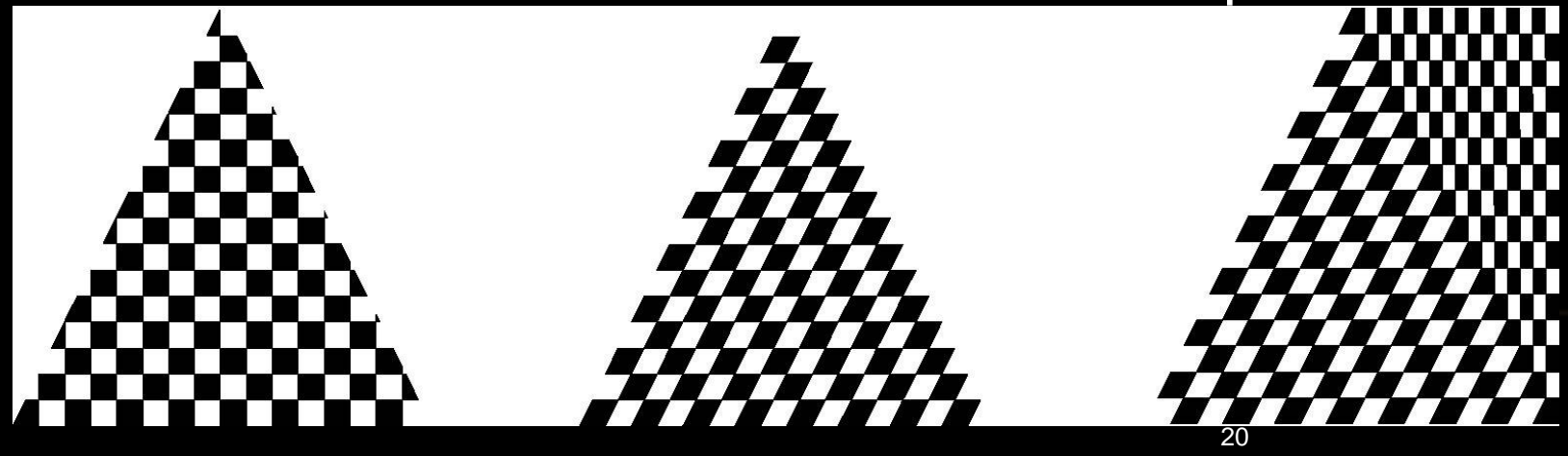

# TEXTURE PARAMETERS

- Variety of parameters that determine how texture is applied
	- Wrapping parameters determine what happens if s and t are outside the (0,1) range
	- Filter modes allow us to use area averaging instead of point samples
	- Mipmapping allows us to use textures at multiple resolutions
	- Environment parameters determine how texture mapping interacts with shading

#### WRAPPING MODE

Clamping: if  $s,t > 1$  use 1, if  $s,t < 0$  use 0 Wrapping: use s,t modulo 1

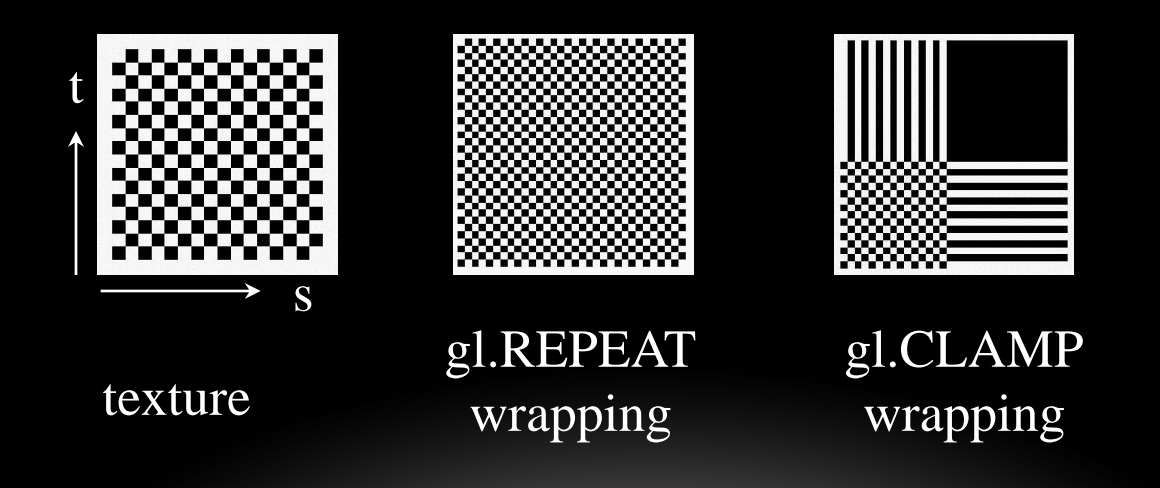

# MIRRORED REPEAT, CLAMP TO EDGE, AND CLAMP TO BORDER

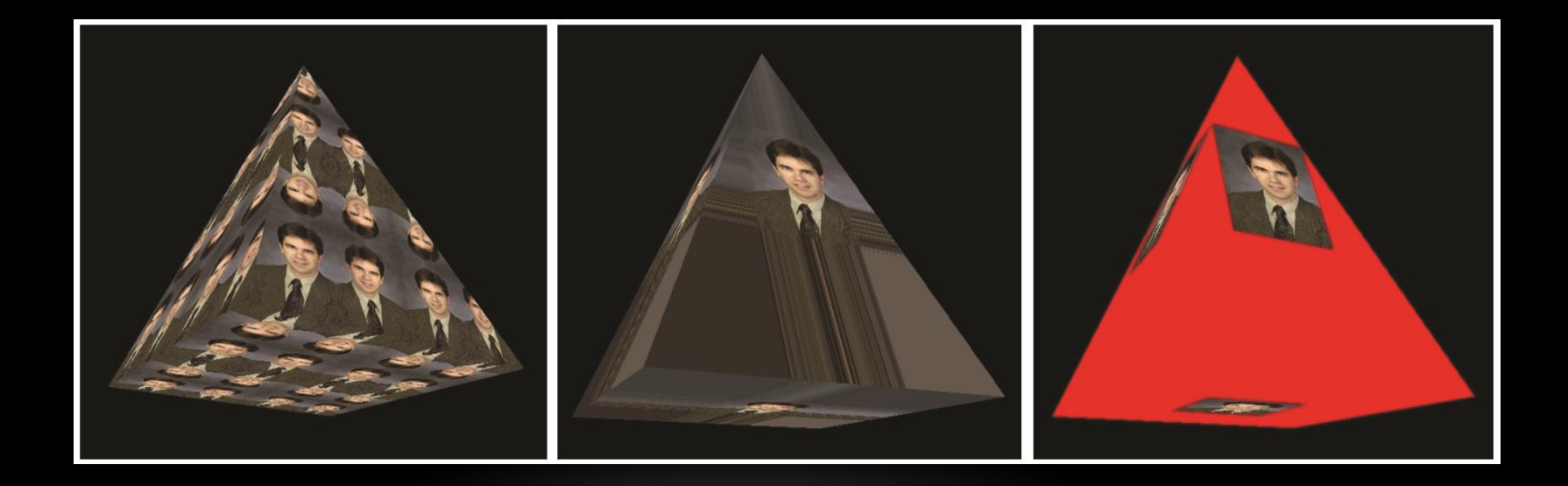

# MAGNIFICATION AND MINIFICATION

More than one texel can cover a pixel (*minification*) or more than one pixel can cover a texel (*magnification*)

Can use point sampling (nearest texel) or linear filtering ( 2 x 2 filter) to obtain texture values

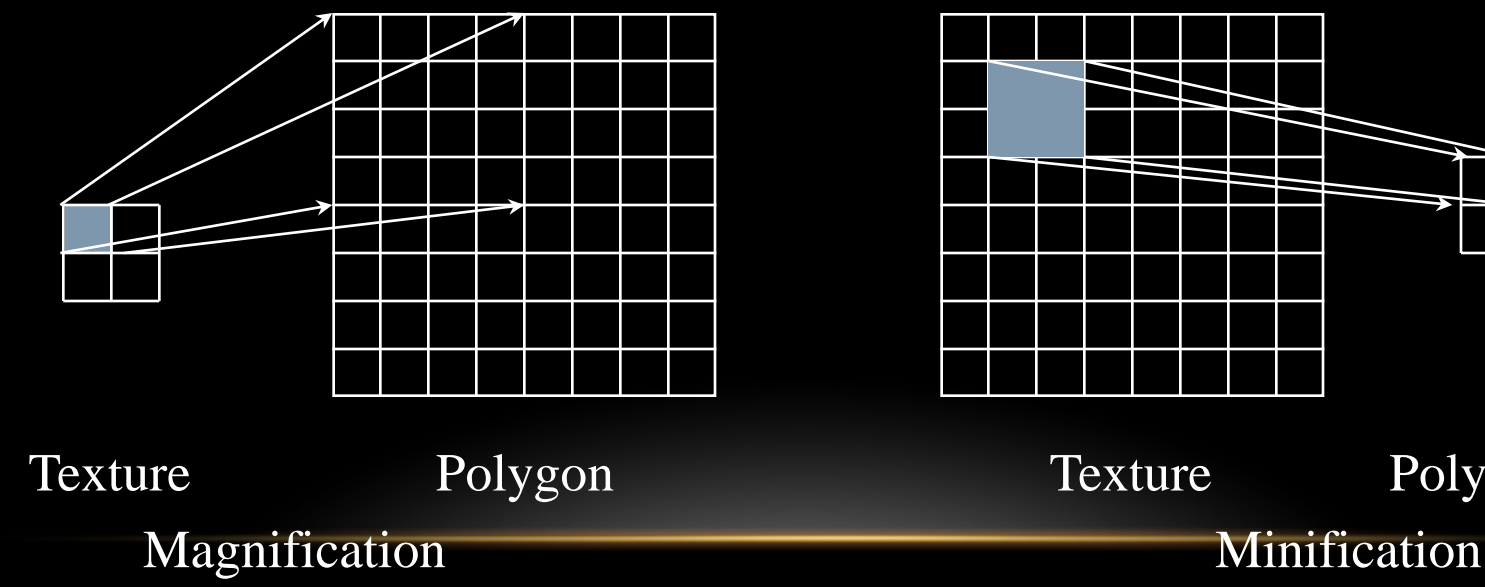

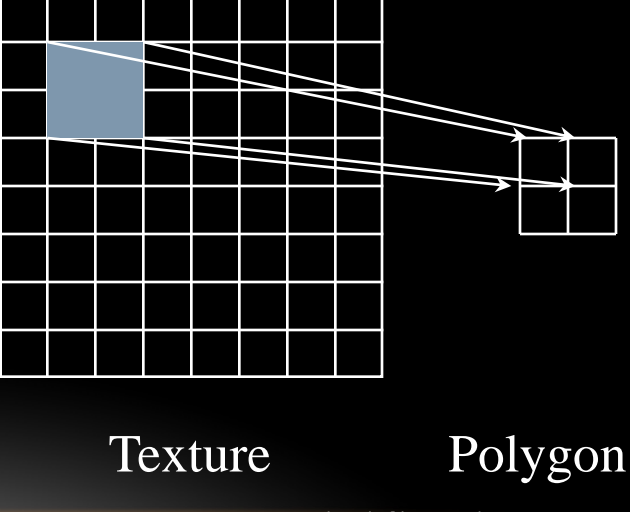

# **SUMMARY**

- Introduce Mapping Methods
	- Texture Mapping
	- Environment Mapping
	- Bump Mapping
- Basic mapping strategies
	- Forward vs backward mapping
	- Point sampling vs area averaging
- Introduce texture mapping
	- Two-dimensional texture maps
	- Assigning texture coordinates

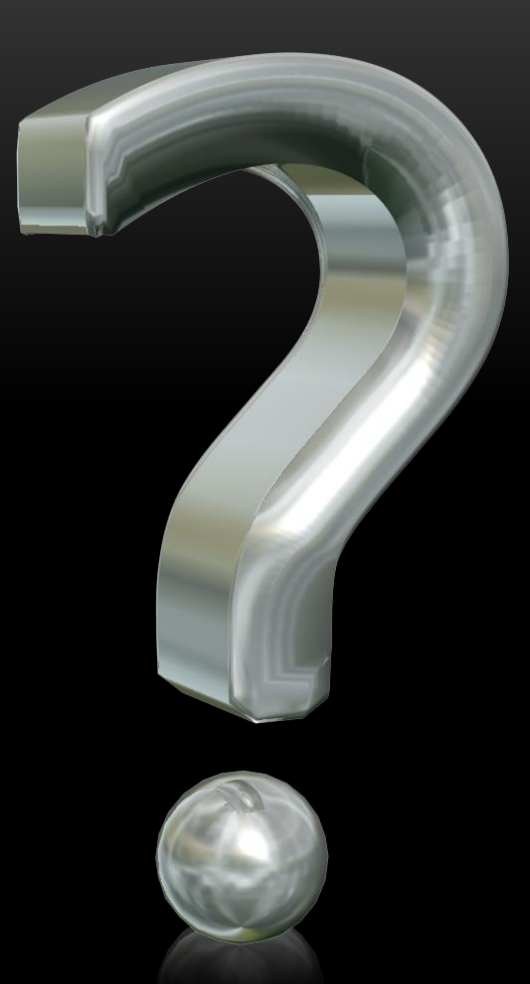